## **OS JOGOS NO COMPUTADOR**

### **"LAST NINJA 3"**

Já anunciado nas revistas há praticamente um ano, só agora se encontra disponível o terceiro episódio da saga "Last Ninja", ou seja "Last Ninja 3".

Depois do fiasco do antecessor ("Last Ninja 2") nas versões de 16 'bits' (nas restantes versões foi um sucesso sem precedentes), a System 3 perdeu credibilidade junto da crítica.

Esta firma, que de certa forma revolucionou o género de acçãoaventura e nos brindou com jogos excelentes ("Tusker", "Vendetta"...) via-se limitada aos 8 'bits', não conseguindo produziur programas de qualidade para os micros de 16 'bits'.

Perante tais condições, "Last Ninja 3" tomou-se quase um ultimato: ou a System 3 demonstra o que vale ou arrisca-se a perder de vez e a cair no anonimato definitivamente.

Com este título, a System 3 recupera o bom nome e lava a honra. Conseguiu reunir qualidade suficiente para impressionar a crítica, apresenta um jogo excelente, muito superior ao seu antecessor.

Nos episódios anteriores visi-

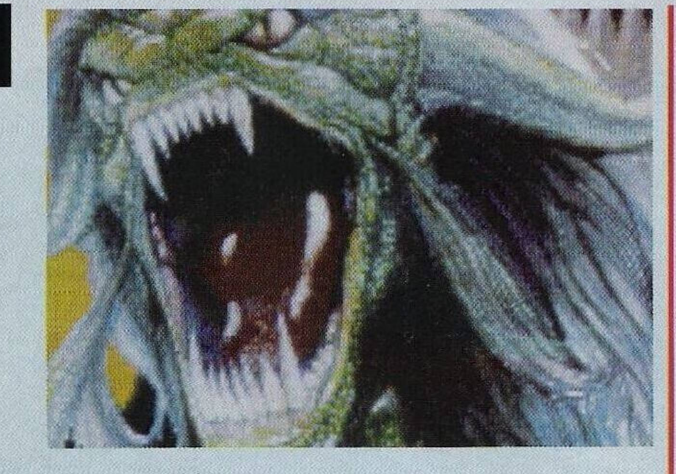

támos locais tão diferentes como o Oriente à urbana Nova Iorque, sempre com cenários bem ilustrativos.

Nesta terceira parte, a luta contra o mal conduz-nos ao místico e distante Tibete, onde iremos defrontar cinco xóguns.

Este é o desafio, mas o que realmente conta são os "puzzles", alguns já conhecidos (dois ramos e uma corda são o suficiente para fazer uma matraca) e outros são novos e bem difíceis de resolver.

Apesar da crescente jogabilidade, o nível de dificuldade dos "puzzles" aumentou ligeiramente, e ainda bem, sempre dá mais luta! Os objectos que estão intimamente relacionados com

os enigmas também não diferem muito, armas, frascos, vidas, pergaminhos, estão espalhados pelo cenário nos locais mais evidentes (portas, grutas, cantos...), mas isso não significa que a tarefa do jogador seja simplificada, difícil mesmo é descobrir qual o uso.

A disposição do ecrã mantevese inalterável (representação da energia, objectos e inventário).

Graficamente houve melhoramentos significativos, mais cor e desenhos bem definidos.

grandes alterações. A perspectiva (tridimensional) c a mesma. Afinal, tudo parece indicar que não houve alterações. Bem, à primeira impressão o jogador cai nesse erro mas ao envolver-se na aventura rapidamente se apercebe das

Mais jogável, melhores gráficos e tudo muito... p'ra quê falar mais? É um jogo excelente! Nome: **"Last Ninja 3"**

Género: **Acção/Aventura** Gráficos: **80%** Animação: **75%** Som: **65%** Originalidade: **78%** Jogabilidade: **91%** Total: **76%** Versões: **Amiga/(restantes ainda não foram anunciadas)**

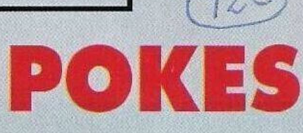

#### **ZX Spectrum**

**"Dinasty Wars" —** Premir em Caps Shift e na tecla de disparar para passar de nível.

**"A Espada Sagrada" —** Quando surgir a mensagem "carrega em disparo para começar", escrever a frase "TICA" para começar o jogo com vidas infinitas.

**"Helter Skelter" —** Poke 36936,0.

**"Ram" —** Poke 30941,201. **"Golden Axe" —** Poke

46652,0 **"Test Drive 2" —** Poke 28174,0.

**Commodore Amiga:**  $-$  Código de acesso ao 2.° nível: XWV

**"Venus the flytrap" —** Códigos de acesso aos níveis mais avançados; MARS, PLUTO, SATURN, MERCURY (para as armas), MARTIDS, CI-COTAS, PSYLLIDS, PIERIDS, SATYRID, IYCAEND, PY-ROLID, NOETUID (níveis).

**"Super Cars 2" —** Para obter qualificação em todas as pistas, introduzimos o nome "WON-DERLAND" no 1º jogador e "THE SEER" no segundo.

**"Elvira, Mistress of the Dark" —** Para continuar um jogo, quando perdermos toda a energia e o computador perguntar se queremos jogar de novo, retiramos a disquete da "drive" e respondemos afirmativamente. Só depois inserimos a disquete.

**"Eswat" —** Durante o jogo escrever "JUSTIFIED AN-CIENTS OF MUMU" para ficar com vidas ilimitadas.

**"Navy Seals" —** Introduzir o nome "WOZZIE" na tabela da pontuação para obter vidas in-

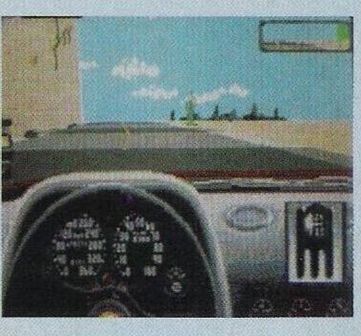

finitas.

Por esta semana em dicas é tudo porque ainda temos mais material, tal como havíamos previsto na passada semana é uma aventura.

Antes de avançarmos agrade-

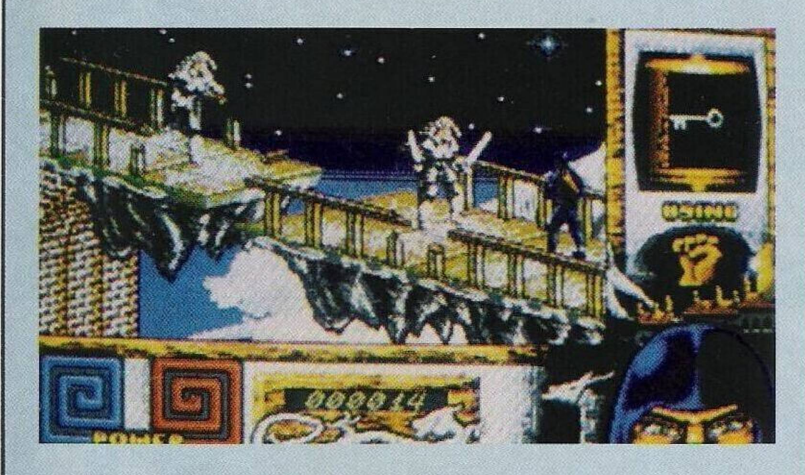

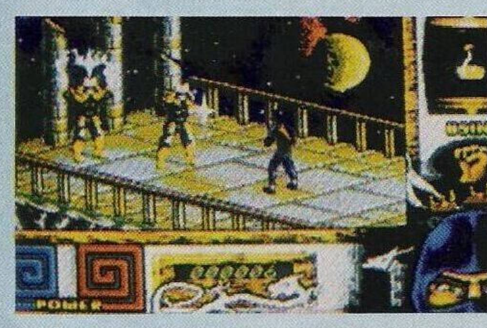

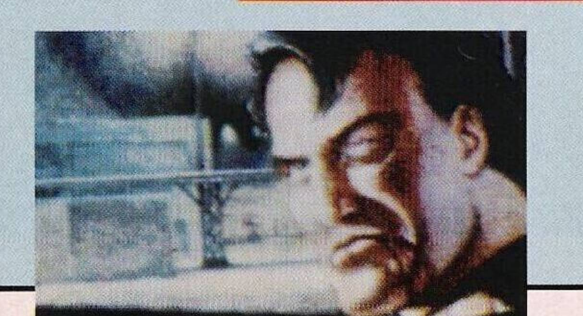

#### **por Paulo Ferreira**

# **& DICAS**

cemos aos leitores **David Pereira** e **Paulo Alves** pela prestável colaboração.

Agora a aventura! Já há vários meses, publicámos uns trechos sobre o **"Space Quest 2"** que, a determinada altura, ficou por acabar, pois nenhum utilizador sabia como avançar. Finalmente essa barreira foi quebrada pelo leitor **Pedro Neto.**

Já possuímos o resto da solução há semanas, mas só agora dispomos de espaço para a publicar. Resolvemos começar exactamente no ponto onde a tinhamos deixado...

...Encontramo-nos no vale, perto de duas criaturas pequenas que nos abrirão uma passagem secreta no rochedo após introduzirmos "say the world".

Entramos, mas ao repararmos

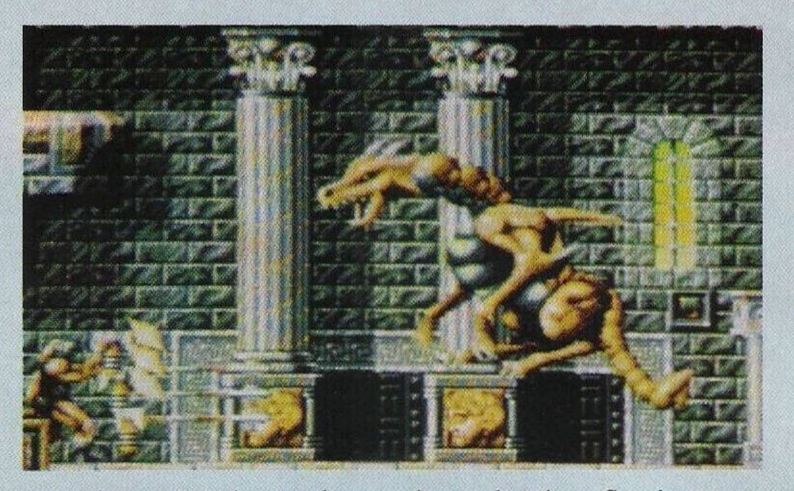

que todo o ecrã está negro devemos iluminá-lo com "put gem in mouth".

Caminhamos pelos túneis até vermos umas cataratas. Entramos no lago e no túnel seguinte (duas vezes pela direita). Aqui encontraremos um remoinho, deixamo-nos ser arrastados.

Pouco tempo depois somos "cuspidos" por um buraco onde

é escoada a água. Seguimos para a direita até ao ecrã próximo, onde vemos uma enorme rocha polida. Usamos o apito sem sairmos da água. A rocha estremecerá, durante um bocado, até que surge uma criatura que se desloca como um tornado e que abrirá outra passagem. Saimos e entramos no ecrã (pela esquerda) e, ao regressarmos, reparamos que já se encontra aberta a passagem.

Saímos do lago, aproximamo- -nos da rocha para apanhar uma pedra e entramos pela passagem.

Subimos até à clareira e ocultamo-nos nos arbustos. Quando o guarda passar pelo pilar esquerdo (e ficar completamente tapado) aproximamo-nos sucessivamente (pelos arbustos). Mais à frente devemos atirar a pedra para o guarda descer pelo elevador, para descobrir o que se passa.

Quando este estiver de costas, fora da plataforma, aproveitamos a ocasião para entrarmos.

Por esta semana ficamos por aqui, no próximo domingo regressamos com mais material, inclusive a continuação desta aventura.

Escrevam-nos para **"Os Jogos no Computador", "Correio da Manhã"**

Rua Mouzinho da Silveira, 27. 1200 Lisboa.

# **SECÇÃO DO LEITOR**

**Manuel Peres,** leitor assíduo, escreveu-nos uma pequena carta onde sobressai o seguinte apelo; "Não deixem os 8 'bits' (caso do Spectrum)". Isto porque temos vindo a dedicar a nossa rubrica aos micros mais potentes (Amiga e compatíveis PC).

Além do mais, os 8 'bits' são máquinas mais comuns, enquanto que os 16 não estão ao alcance de todas as bolsas devido aos preços altíssimos (sempre mais de 100 mil escudos).

É sem dúvida uma questão melindrosa. Temos vindo a privilegiar os jogos nas máquinas como o Amiga, mas, como já explicámos anteriormente, isso deve-se ao facto das novidades no Spectrum serem poucas e de qualidade pouco recomendável. A única opção que nos restou foi escolher uma posição intermédia, ou seja, procurámos por títulos que tivessem versões para todos os micros (como o "Tcrminator 2", na passada semana).

O que nem sempre é possível.

Quanto às restantes secções ("pokcs c dicas" c secção do leitor"), dependem inteiramente da colaboração dos leitores. Já que estamos a falar nisto, está a

fazer falta um pouco mais dc material para o Spectrum na secção de "pokes".

Entretanto, já que os micros de 16 "bits" ainda estão ao alcance de algumas bolsas, poucas, é bem possível que, dentro de pouco tempo, surja uma nova opção. As consolas oferecem qualidade a um preço acessível, com umas restrições.

Esperemos mais uns meses para ver o resultado destas máquinas.

O **Pedro Saraiva** partilha a opinião do Manuel, o "Spectrum" ainda tem muito para oferecer e por esse mesmo motivo procura por uma impressora e o respectivo "inter-face".

Se alguém possuir algum destes itens, pode contactar o Pedro Saraiva pela morada: Praça 5 de Outubro, n.º 7, 1º, Belas, 2745 Queluz.

Passemos de imediato aos leitores que pretenderem trocar "software" por correspondência.

Os três primeiros são possuidores de compatíveis IBM, PC c o último tem um Spectrum, aqui estão eles:

**Paulo Mestre —** Rua Ramiro Correia, 12, 7520 Sines; **Luís**

**Miguel —** Rua Miguel Bombarda. n.° 22, 2.° dto. 2400 Leiria; **Nuno Borges —** Rua Belisário Pimenta, 1º fte, 3220 Miranda do Corvo, e finalmente **Manuel Peres** — Largo Filinto Elísio, n.° 17, 3.°E, Cova da Piedade. 2800 Almada.

Nas trocas passamos aos clubes de informática. Todos têm como principal actividade a troca de programas entre os associados, com todo o tipo de informação relacionado com a informática.

Para informações mais precisas, o melhor mesmo é escrever para as respectivas moradas: **"Amazing Software"** (compatíveis PC e Spectrum) — telefones: (01) 4749693 e (01) 783913; **"Crazy Games"** (compatíveis PC) — Rua 8A, lote 157, Bairro Andrade, 2955 Pinhal Novo e **"Last Soft"** (Spectrum) — Rua de Angola, 19, 1º dto, 3000 Coimbra.

Finalizamos esta secção com uma carta do leitor Pedro que nos pediu uma cópia do "Chikki Static".

E verdade que temos em nosso poder uma cópia (de certeza de uma versão antiga desse mesmo jogo, pois os programadores já trabalharam mais nesse título) do "Chikki Static", entre outros jogos enviados por leitores. Mas, tal como garantimos aos seus autores, estão guardados a sete chaves e por nenhum motivo cedemos cópias.

Espero que compreendas. Trata-se de um produto laboroso, resultado de muitas horas de trabalho, que ao ser cedido estaria a ser violado. Imagina que começavam a circular cópias. Como é que os programadores iriam encarar este facto, tanto trabalho p'ra nada!

Espera um pouco, pois tenho a certeza que os seus autores vão vendê-lo em muitas lojas (quando a legislação vigorar. Antes, nem pensar!).

## **PRÓXIMAS**

Uma notícia que agradará a muitos entusiastas das aventuras no Amiga é o lançamento do **"Rise of the Dragon".**

Está tudo lá: gráficos fenomenais, sons digitalizados...

Um jogo a 100%.

O único senão são as 10 disquetes, muitos adeptos deste género vão comcertcza, deixar passar: Afinal 10 disquetes é um exagero!